## Fichier:Utiliser l OCR reconnaissance optique des caract res du logiciel Omnipage logo omnipage.jpg

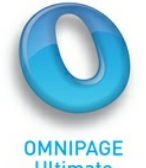

Pas de plus haute résolution disponible.

[Utiliser\\_l\\_OCR\\_reconnaissance\\_optique\\_des\\_caract\\_res\\_du\\_logiciel\\_Omnipage\\_logo\\_omnipage.jpg](https://rennesmetropole.dokit.app/images/1/1e/Utiliser_l_OCR_reconnaissance_optique_des_caract_res_du_logiciel_Omnipage_logo_omnipage.jpg) (200 × 150 pixels, taille du fichier : 53 Kio, type MIME : image/jpeg) Utiliser\_l\_OCR\_\_reconnaissance\_optique\_des\_caract\_res\_\_du\_logiciel\_Omnipage\_logo\_omnipage

## Historique du fichier

Cliquer sur une date et heure pour voir le fichier tel qu'il était à ce moment-là.

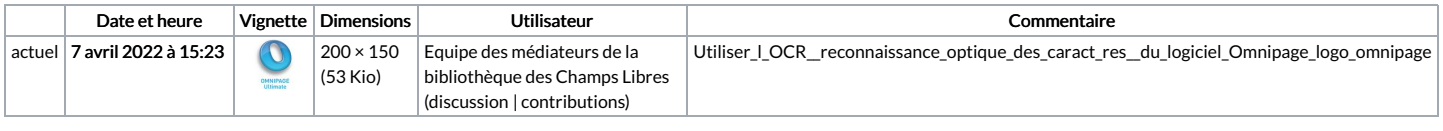

Vous ne pouvez pas remplacer ce fichier.

## Utilisation du fichier

La page suivante utilise ce fichier :

Utiliser l'OCR [\(reconnaissance](https://rennesmetropole.dokit.app/wiki/Utiliser_l%2527OCR_(reconnaissance_optique_des_caract%25C3%25A8res)_du_logiciel_Omnipage) optique des caractères) du logiciel Omnipage

## Métadonnées

Ce fichier contient des informations supplémentaires, probablement ajoutées par l'appareil photo numérique ou le numériseur utilisé pour le créer. Si le fichier a été modifié depuis son état original, certains détails peuvent ne pas refléter entièrement l'image modifiée.

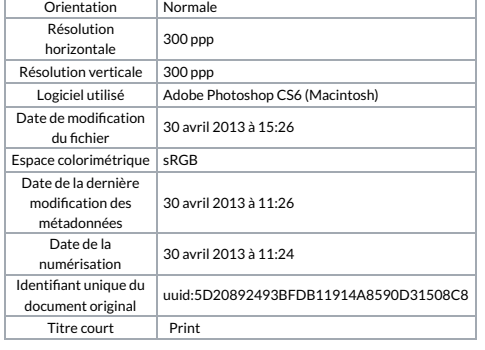